## Zentral abgelegte Bilder:

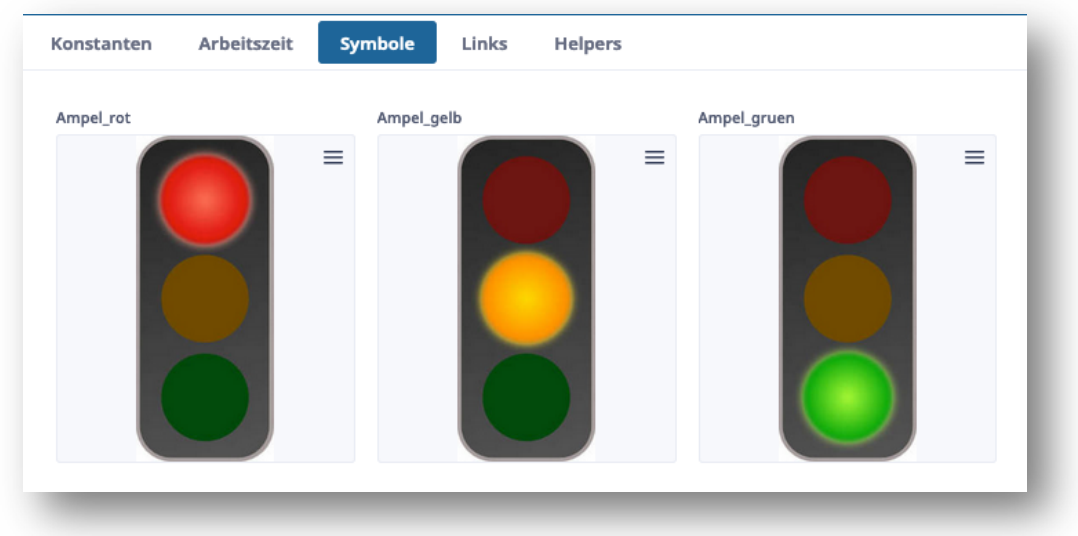

## Anzeige in Ninox:

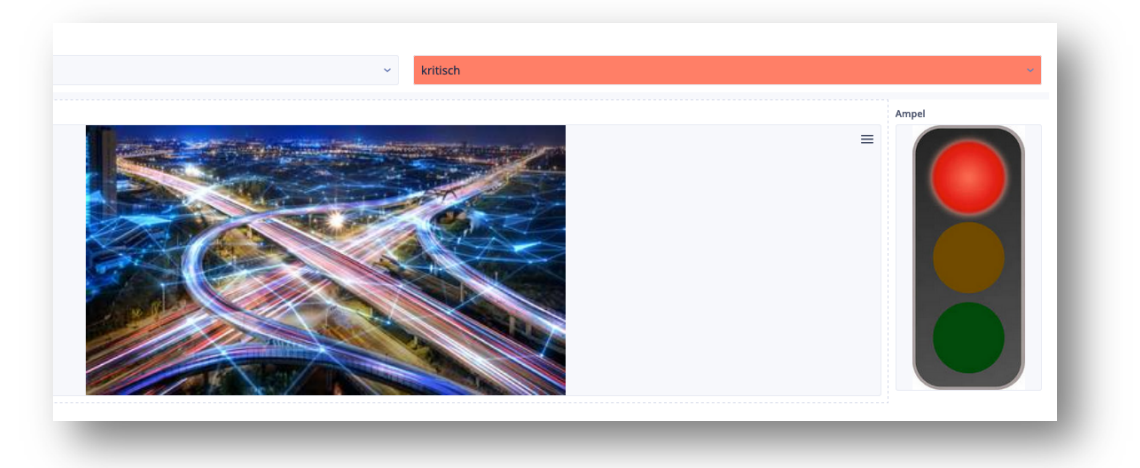

So sieht das dynamisch erzeugte PDF-Dokument aus:

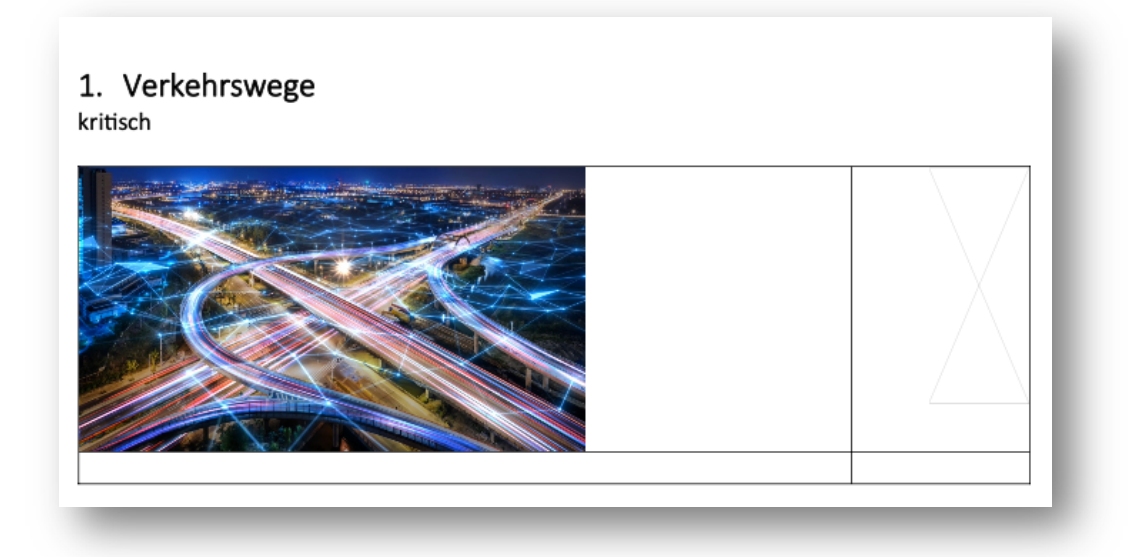